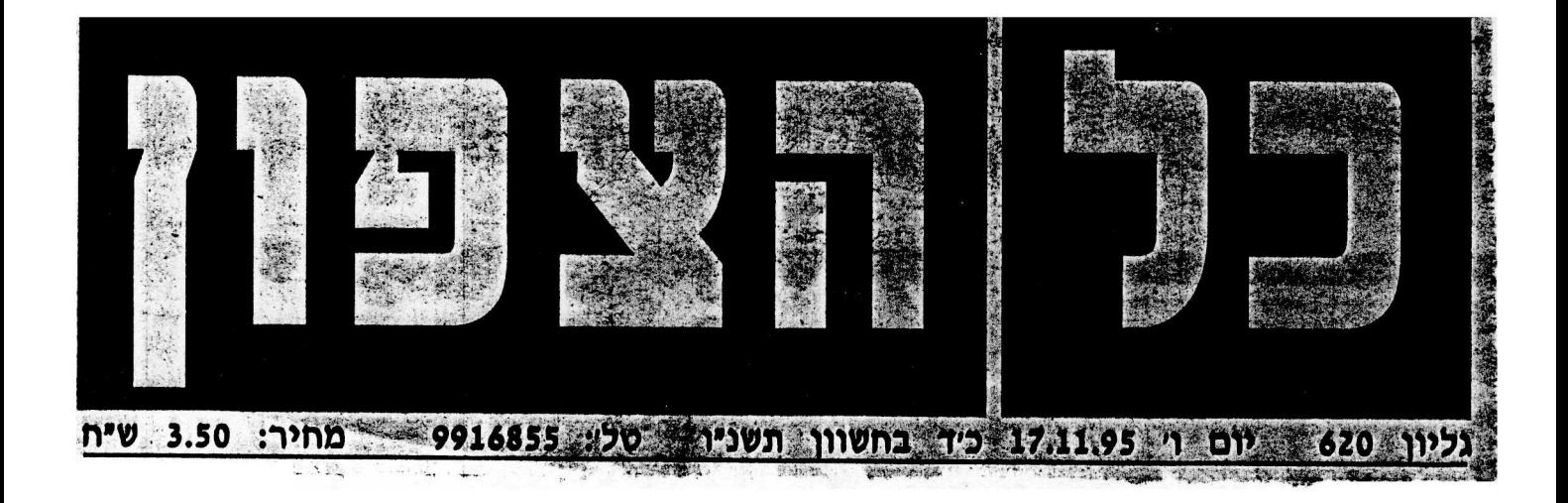

## כהן הציור המוב השינויים בעבודותיו של כהו לוצרים אצלו המה משתנית. שלא תמיד מטיבה עם העבודות המצוינות שבתערוכה

n bi hi

"פבודות אחרונות" - תטרוכת מומי כהו בנלריה כברי **Property** 

מטי כהן, צייר לא צעיר, מציג תערוכה איכתית של רישום וצבע בגלריית כברי. כהן לא הירנה להציב לעלל בילוחת

מתמיהה ומתסכלת כשבוחנים את יציר כפיו. התערוכה הנוכחית היא לו ככחינת הימוטב מאוחרי. הציורים של כהן מתקכלים בכרכה יתרה דוקא בכברי, ששימשה נחלה והיוחנה גירוי לצייר גרול " שד בה, אורי דייומן. תפישת הנוף כמעט זהה אצל השניים: טישטוש פני האדם ועיצוב גופו במינימום פרטים ומקסימים תנוחה ואווירה, חוזרים<br>בניירותיו של כהן כהר על בריו של ודייזמן. מוטי כהן פחות מחמיר עם עצמו, רייוסן. מוסי כהן פווחי מחמיר עם עצמו,<br>נוטה לשינויים מונוכרומיים: נקווי<br>מתאר- ביחס לרייומן המנוח. תכונת<br>התקית הזן יוצרת אצלו רמה משתנית.<br>שלא חמיר משנה או נתמכת בשולי.<br>המצע, את החסכנות או נתמכת בשולי.<br>המצע, את החסכנות הרשומ חיבבתי את "תואמי להן גן וארוך",<br>שכיצבצו פה ושם מהקירות. אין הבקורת מסינת את ההתרשמות הטובה מיכולתו. של כהן מוסי...

פרשני מוטי כהן קושרים לו, כצפוי, כתרים. דדורה רקל כותבת: "ההתרשמות מיצירתו מוכילה אסוציאטיבית למאבק פנימי שבין השפעות המזרח על אישיותו המערבית. אותו מאכק פנימי הסך מנוח שלרגע יוצר על הנייר ציור זני ממש ולרגע הוא תוקפני, ציני ומשולח רסו. אכן תערוכת ציור־ציור פותחת את העונה בגלריה בכברי". מירי טרגן, אוצרת מרכז לתרבות ערד: "מוטי כהו עובד באופן בלתי מודע. תהליך העבודה מהיר ורק כסופו נותן לעצמו האמן דין וחשבה על העשיה המשלבת ומאזנת את הניגודים: לירי־אכספרסיבי. שכלי־רגשי. אישיכללי. האדם־נוף".

ו ומוסיף האמן עצמו על ציוריו: "אינני מחפש ביצירות יי את החידוש. יכולתן להיות אקטואליות בנויה על נגיעתן בחיים ובמוות. במצוקתו, שייכותו וחרדתו של האדם...". ל. . תעורכה מומלצת: פתוחה עד 24.11. על האורח האו לא האי האי או אין איני **שלעד** 

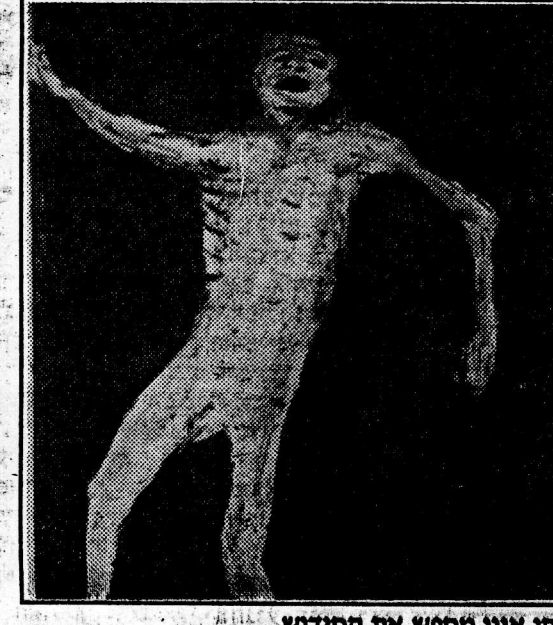

כחן אינן מחמש את החידוש  $\mathbb{R}$  and **Rethe** 45 Th  $\frac{1}{2}$  $\frac{1}{2} \sum_{i=1}^{n} \frac{1}{2} \sum_{i=1}^{n} \frac{1}{2} \sum_{i=1}^{n} \frac{1}{2} \sum_{i=1}^{n} \frac{1}{2} \sum_{i=1}^{n} \frac{1}{2} \sum_{i=1}^{n} \frac{1}{2} \sum_{i=1}^{n} \frac{1}{2} \sum_{i=1}^{n} \frac{1}{2} \sum_{i=1}^{n} \frac{1}{2} \sum_{i=1}^{n} \frac{1}{2} \sum_{i=1}^{n} \frac{1}{2} \sum_{i=1}^{n} \frac{1}{2} \sum_{i=1}^{n$